### 3S-Plus

### Zeiterfassung im unternehmensweiten Einsatz

Nachfolgend werden die Möglichkeiten des Systems in Kurzform dargestellt.

- robuste, mobile Zeiterfassungsterminals (z.B. für Baustellen)
- kleine, mobile Zeiterfassung für Arbeitsgruppen
- die Abrechnung und Auswertung mehrerer Firmen (Beispiel)
- die Einbindung im vorhandenen Rechnernetz (Internet / Funk)
- welche Terminals setzt man wo ein

# ESTERN MERCHENN 2018 CHEREN 2018 2018 2019 11 26817 Rhauderfehn 26817 Rhauderfehn 26817 Rhauderfehn 26817 Rhauderfehn 19<br>
Merchann 2008 2017 Rhauderfehn Tel: 04952-921950<br>
Robustes Zeiterfassungsterminal für rauhe Umgebung Robustes Zeiterfassungsterminal für rauhe Umgebungsbedingungen (Made in Germany)

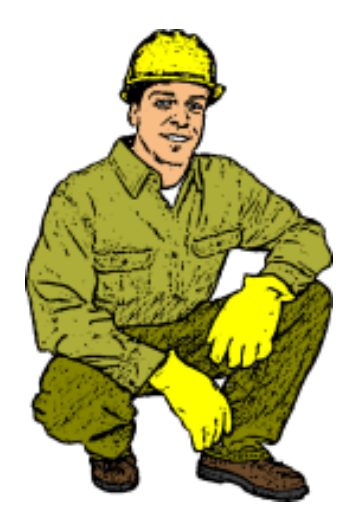

#### **Geräte-Info:**

Geeignet für den mobilen Einsatz auf Baustellen, in Fahrzeugen, auf Schiffen, in Baucontainern etc.

Es ist widerstandsfähig gegen Staub, Sand, Dreck und **Spritzwasser** 

Das Gehäuse ist aus Hart-PVC, mit zwei großen Befestigungslöchern für Taue oder Nägel (Robustheit war uns wichtig)

Die Stempeldaten werden nach der Rückkehr im Büro oder per Laptop ausgelesen.

Läßt sich auch in das vorhandene Rechnernetz(Ethernet / TCP-IP) einbinden.

#### **Funktion:**

Durch zwei Leseflächen kann ohne Tastenbedienung gestempelt werden (sogar durch ein Glasfenster hindurch) .

Die eine Lesefläche bucht "Beginn der Arbeit" und die andere "Ende der Arbeit". Durch dieses Verfahren können auch Pausen erfaßt werden.

Die Arbeitszeiten der Mitarbeiter werden nach dem Auslesen der Daten in die Projektbzw. Baustellennachkalkulation (BDE-Software) ausgewertet.

#### Baustellen - Terminal mit LCD -Anzeige

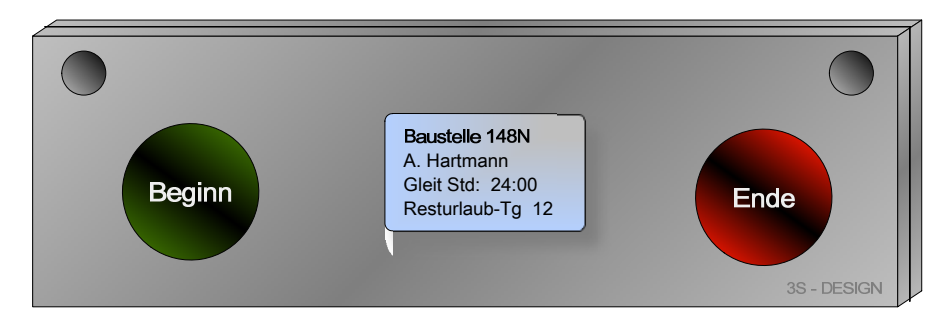

#### Baustellen - Terminal ohne Anzeige

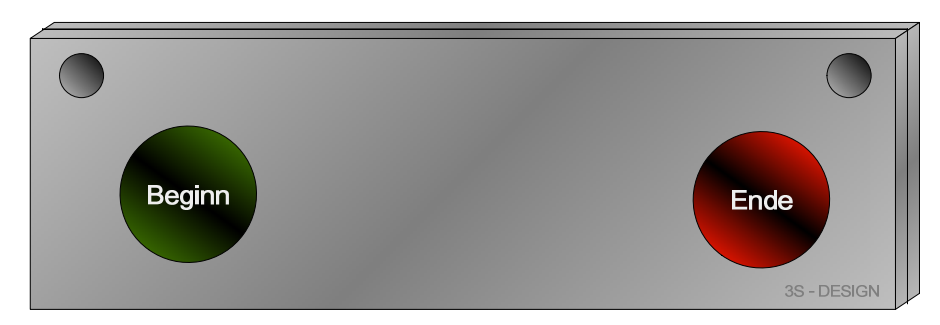

#### **Technik:**

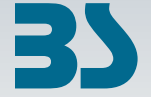

Abmaße: ca. 290 <sup>x</sup> 150 <sup>x</sup> 16mm, Versorgung: +12 Volt / 230 Volt, Das LCD Gerät hat Power over Ethernet (POE) und liest 13,65 MHz RFID-Transponder. Das Terminal speichert die Daten 31 Tage. Wird das Gerät im Werkzeugkoffer ohne Versorgungsspannung transportiert, bleiben die Daten erhalten.

Per Lesekopferweiterung lassen sich TIRIS, HiTec, EM41xx, Transponder lesen. (125kHz Technik)

### Die Zeiterfassung für den mobilen Einsatz

Das kleine, robuste Gerät erfasst die Zeitdaten im Außeneinsatz (Montagen, Service, Baustellen etc. ) **Was wird gelesen:**

#### **Arbeitsweise:**

Beim Start der Arbeit wird mittels Barcode die Mitarbeiternummer, evt. die Fahrzeugnummer, sowie die Kostenstelle und der Kostenträger eingelesen.

Beim Abschluss der Arbeiten wird die Endebuchung hinzugefügt.

Nach dem Übertragen der Daten zum PC steht in 3S-Plus eine detaillierte Auswertung der angefallen Arbeiten zur Verfügung

Das Gerät scannt den Barcode von der Chipkarte oder vom Schlüsselanhänger. Weiterhin den Barcode aus den Auftragspapieren oder aus dem Auftragsbuch. Auf Wunsch kann der Barcode des Fahrzeuges mitgelesen werden. Der Barcode für die Fahrzeuge läßt sich abriebfest auf Metalletiketten drucken.

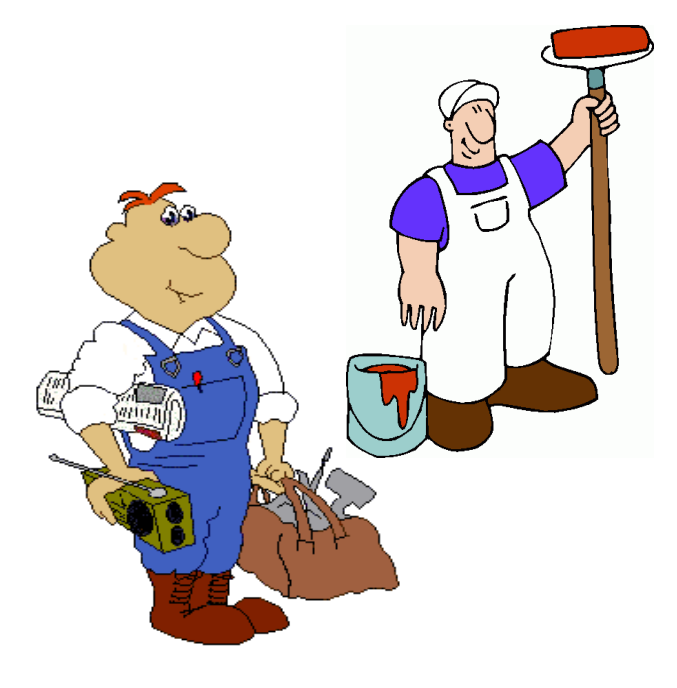

#### **Technische Daten:**

Abmessungen: 30 <sup>x</sup> 62 <sup>x</sup> 18 mm Leseentfernung: 5 bis 25 cm Speicher für ca. 6000 Zeitbuchungen Gewicht: ca. 30g Datenschnellerfassung über eine Taste Datenaustausch zum PC per USB Li-Ion Batterie, wiederaufladbar über USB AnschlußSchutzart: IP42

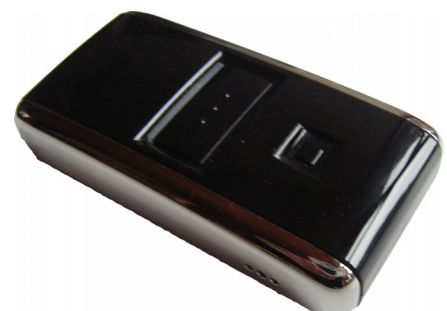

# WE SERVING SERVICE CHE CONDUCTS AND TRIES OF SUCH CHE CONDUCTS AND SURFAMELY CONDUCTS AND 26817 Rhauderfehn Tel: 04952-921950<br>
Mehrere Firmen mit sehr unterschiedlichen Aufgaben Mehrere Firmen mit sehr unterschiedlichen Au Mehrere Firmen mit sehr unterschiedlichen Aufgaben

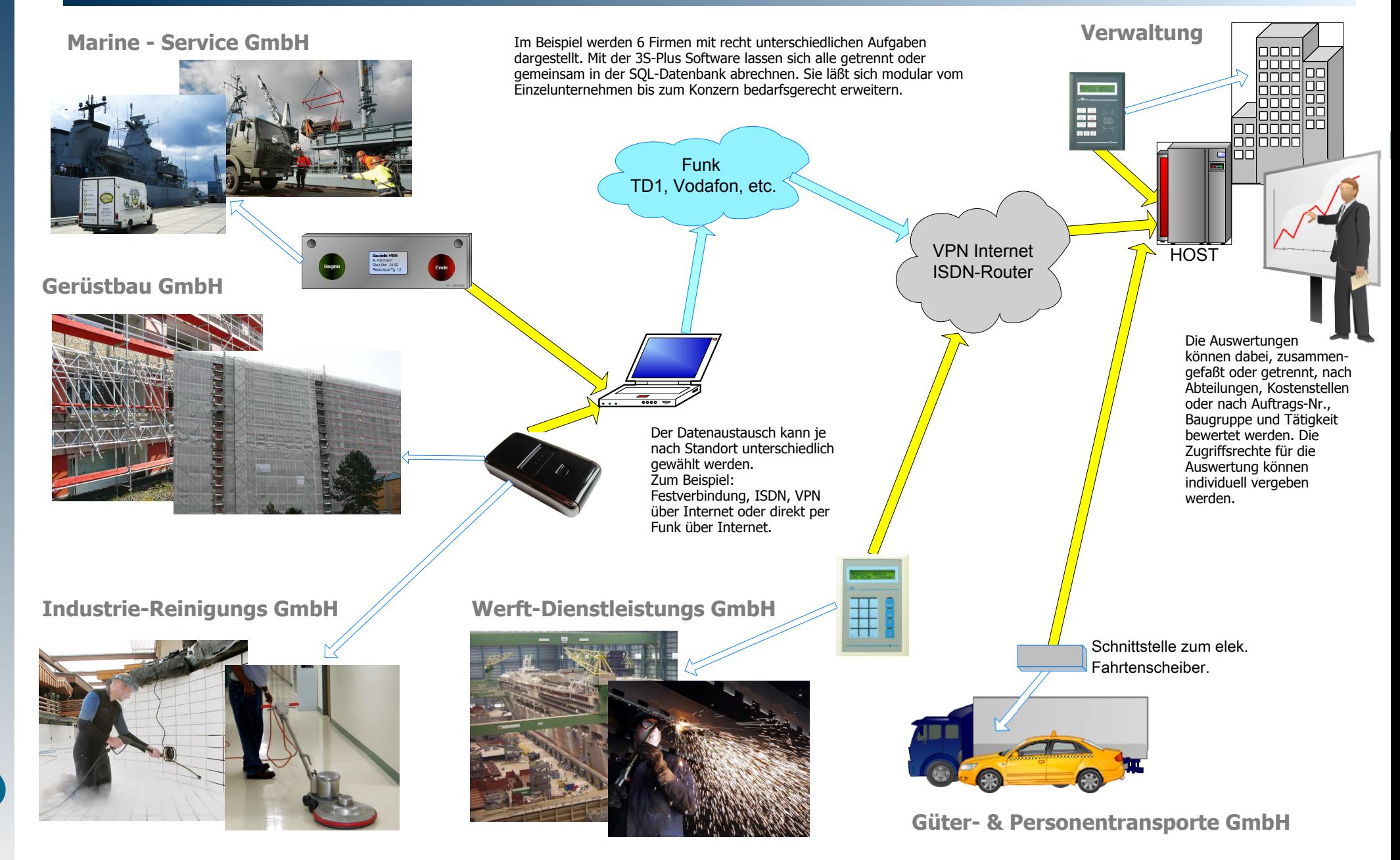

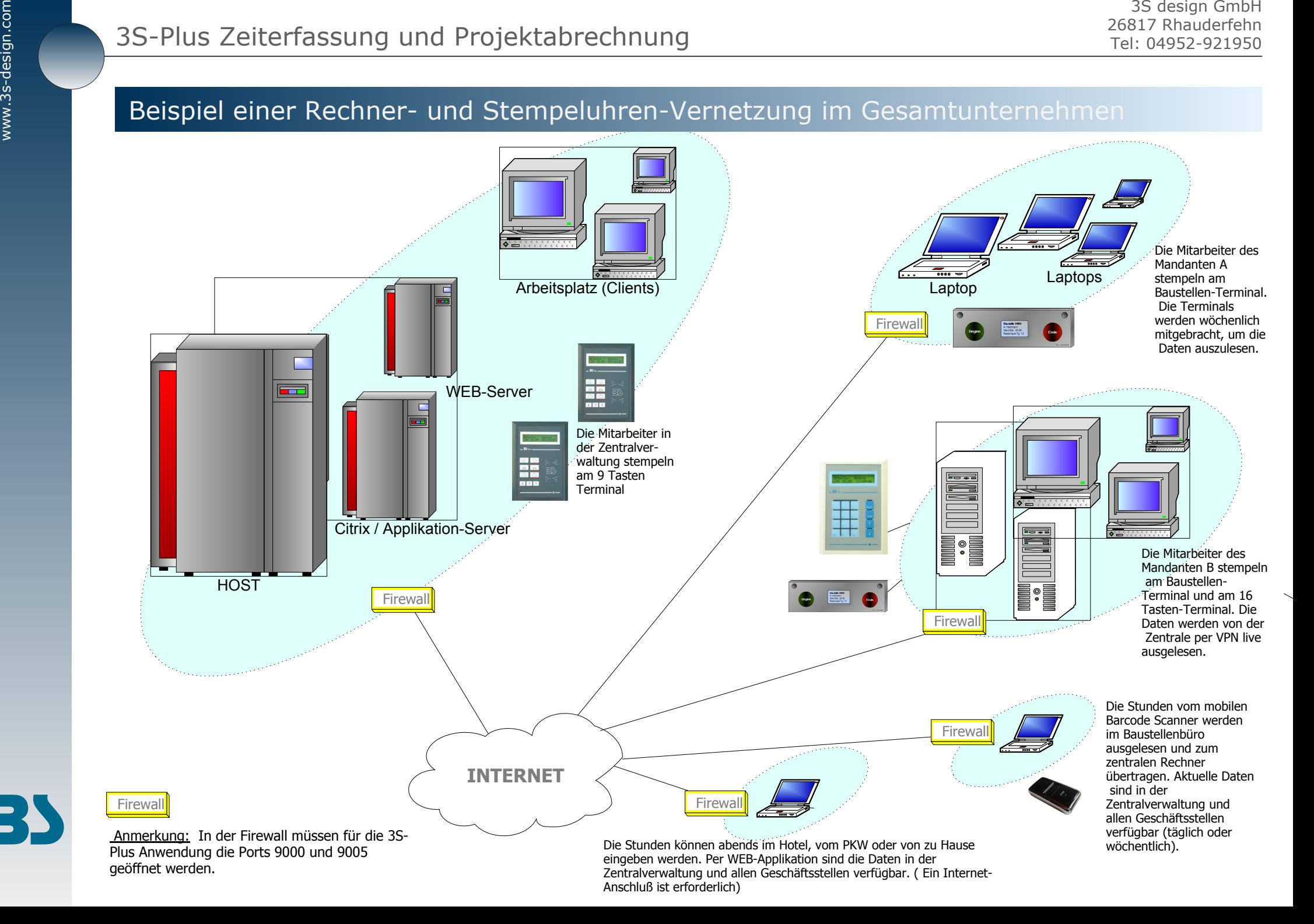

# WEREN METHON SERIENT SURFASSUNG UNIVERSITY AND TRIE OF SURFASSUNG SURFASSUNG TRIE 26817 Rhauderfehn Tel: 04952-921950<br>
WEREN METAL OF STATE OF STATE OF SURFASSUNG SURFASSUNG SING FÜR WEICHE ZWECKE GEEIGNET SURFASSUNG TRIE Kurzübersicht: Welche Zeiterfassungsterminals sind für welche Zwecke geeignet

#### **Mobilgerät mit Barcode Leser:**

Für kleinere Gruppen bis ca. 10 Mitarbeiter. Kann Tätigkeiten, Projekte, Fahrzeuge und eingesetzte Maschinen erfassen. Ein Vorarbeiter sollte dasEinscannen (stempeln) der Mitarbeiter übernehmen.

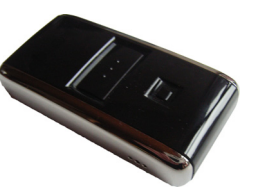

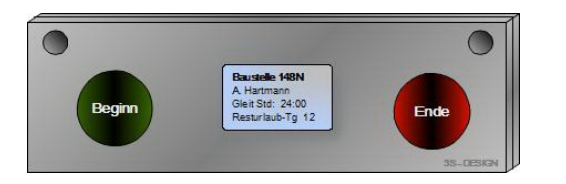

#### **Baustellen-Terminal:**

Das Gerät ist sehr robust und funktioniert auch in problematischer Umgebung (staubig, ölig etc.) einwandfrei. Jeder Mitarbeiter kann selber stempeln. Tasten brauchen nicht betätigt werden. Die Arbeitszeit läßt sich den Projekten (Aufträgen) zuordnen.

#### **9-Tasten Terminal:**

Es wird in der Verwaltung oder Produktionsbetrieben eingesetzt, in dem Anwesenheit, Pause und Dienstgang gestempelt werden müssen.

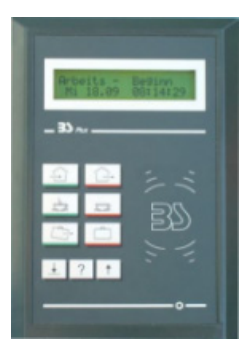

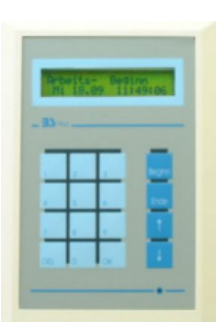

#### **16-Tasten Terminal:**

Es hat die gleichen Funktionen wie das 9-Tasten Terminal. Kann jedoch Projekt, Tätigkeit und Baugruppen erfassen. Kann auch als Umbuchungsterminal für Kostenstellen oder Einsatzbereiche genutzt werden.